## KVM Switch raccourcis clavier

## Général

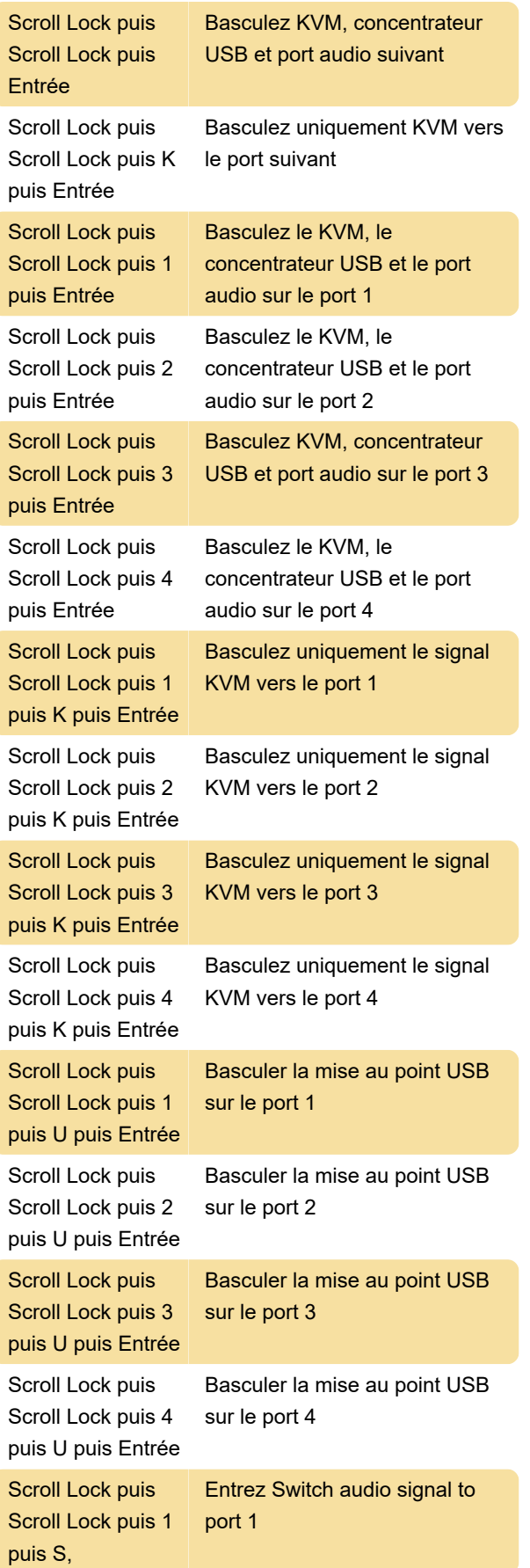

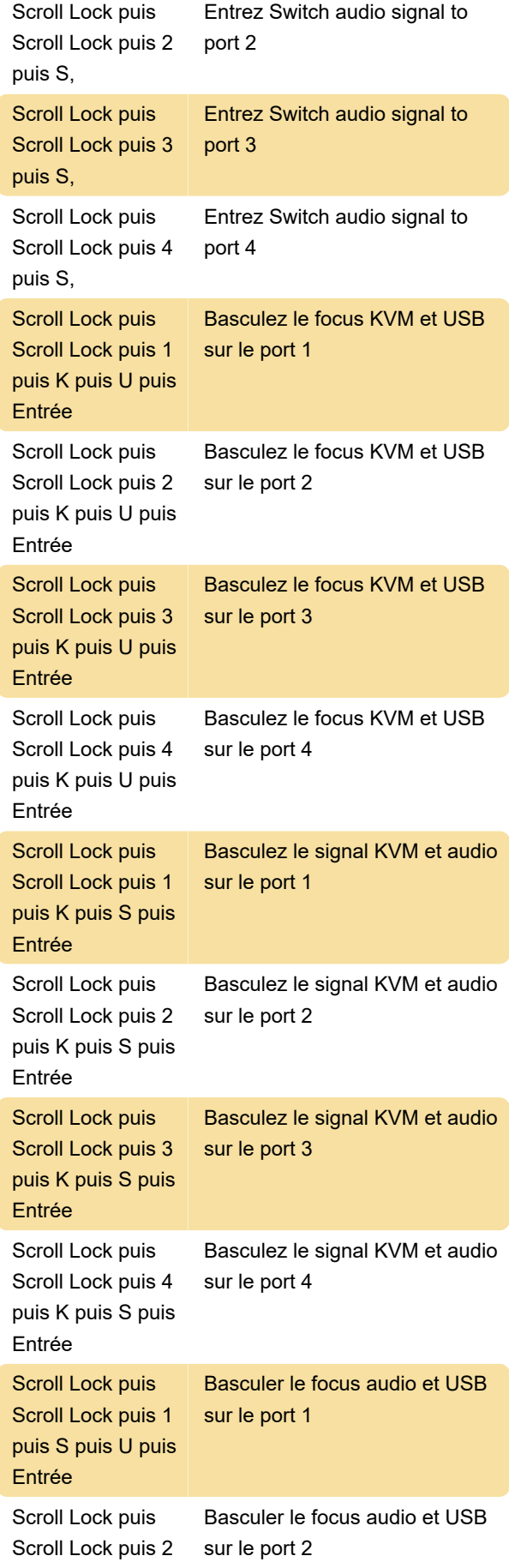

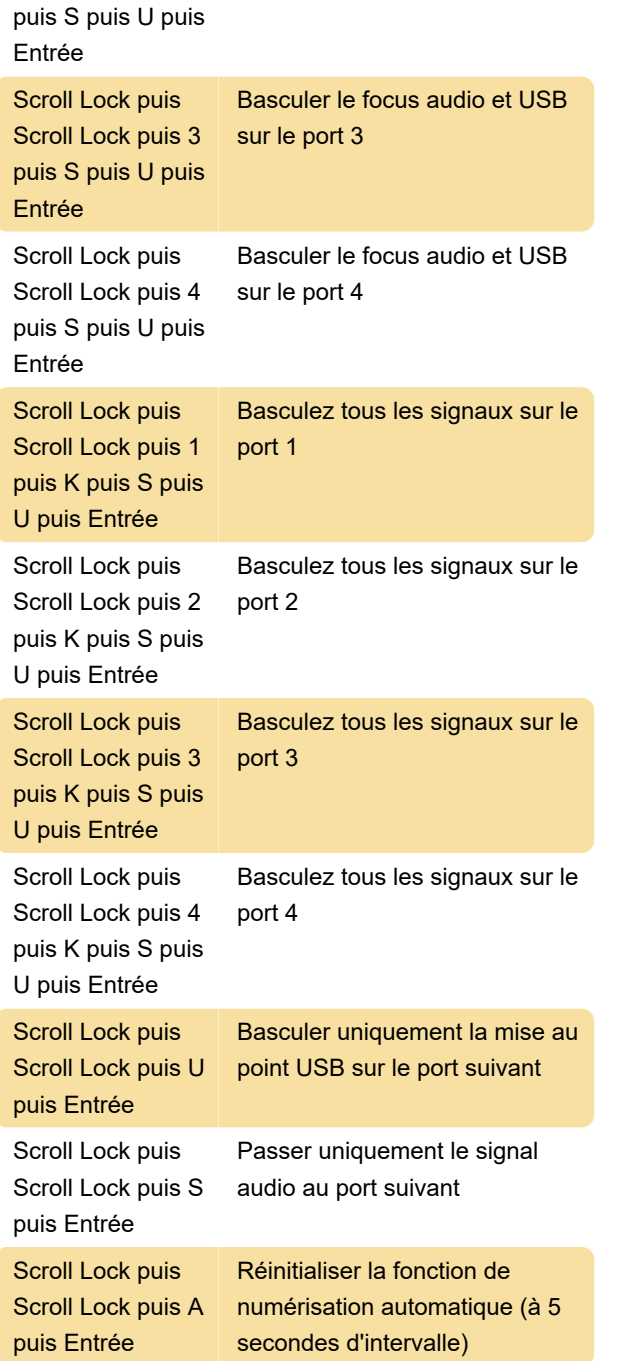

## Autre

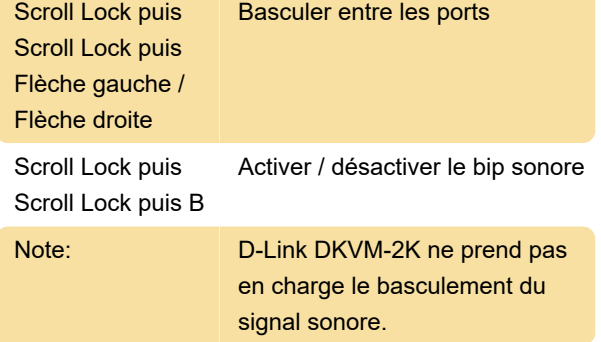

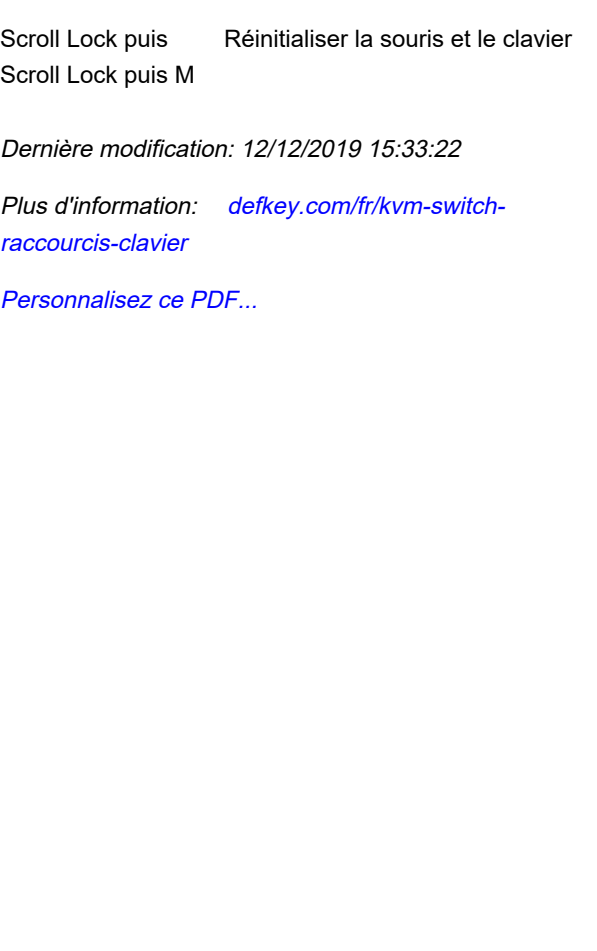